# **Algemene informatie onderwijsproduct**

# **Beschijving (docent)**

### **Inhoud**

Deze Authentieke Leeractiviteit (ALA) wordt gegeven in de vorm van een project, getiteld PT02 - Het bedrijf Installsoft. De student doorloopt daarbij de volgende stappen:

- Oriënteren
- Plannen en voorbereiden
- Uitvoeren
- Opleveren en evalueren

Tijdens het project werkt de student aan de competenties analyseren, creëren, evalueren, formuleren, innoveren, inzetten, leveren, opleveren, opvolgen, oriënteren, plannen, rapporteren, schrijven, toepassen, uitvoeren, voorbereiden.

#### **Uitvoering en begeleiding**

De leereenheid kan worden uitgevoerd gedurende één lesperiode van 10 weken. De student wordt begeleid bij het maken van de opdrachten tijdens de leereenheid. De docent is beschikbaar voor het beantwoorden van vragen en helpt de student verder indien zij er alleen niet uitkomt.

#### **Beoordeling**

Voor het evalueren van de leereenheid worden de producten van de student beoordeeld. De student dient een portfolio samen te stellen met de volgende producten:

- Doel van de projecttaak (een A4);
- Bijgewerkt POP-formulier (Bijlage 1); Ingevuld formulier Urenverantwoording (Bijlage 3);
- Lijst met benodigdheden voor de uitvoering van de opdrachten; Een lijst met besturingssystemen en bijbehorende keys; Planning werkzaamheden; Ingevuld formulier Urenverantwoording;
- Geïnstalleerde recente Windows client; Een image van een basisinstallatie van Windows; Handleiding terugzetten image van Windows; ;
- Een unattended installatie-CD; Slipstream CD;
- Dual boot systeem; Ingevuld formulier Urenverantwoording; Ingevuld Portfolioformulier;
- Windows gebruiker-accounts; Bonus-taken; Ingevuld formulier Urenverantwoording; Ingevuld Portfolioformulier;
- Bijgewerkt POP-formulier (bijlage 1); Bijgewerkt en ondertekend urenverantwoordingsformulier; Bijgewerkt Functioneringsformulier (bijlage 4); Ingevulde Monitor (bijlage 5);

De leereenheid is met succes afgerond als de student gemiddeld minimaal 5,5 van 10 punten behaalt op de gestelde leerdoelen en beschreven competenties.

Bij een eindcijfer van 5,5 of hoger ontvangt de student alle studiepunten. Bij een eindcijfer van minder dan 5,5 worden geen studiepunten toegekend.

# **Beschijving (student)**

### **Inhoud**

Je gaat 10 weken lang werken aan het project PT02 - Het bedrijf Installsoft. Daarbij werk je aan de volgende opdrachten:

- Lezen READER; Samenstellen lijst met uit te voeren taken; Schrijven de termen op die je niet kent; Maak een werkverdeling;
- Schrijf de inleiding: doel van het project; Invullen POP-formulier; Projectgroepen samenstellen
- Schrijven hoofdstuk 1: Benodigdheden; Schrijven hoofdstuk 2: Planning
- Werkbon 1 Installatie recente Windows client; Werkbon 2 Maken Image + Handleiding;
- Werkbon 3 Unattended installatie-CD; Werkbon 4 Slipstream-CD;
- Werkbon 5 Dual boot systeem;
- Werkbon 6 Windows gebruiker-accounts;
- Schrijven hoofdstuk 3: Uitvoering; Schrijven hoofdstuk 4: Evaluatie;

### **Uitvoering en begeleiding**

Je werkt zelfstandig aan het project. De resultaten van je werk verzamel je in een portfolio. Tijdens het maken van de opdrachten wordt je begeleid. De docent is beschikbaar voor het beantwoorden van vragen en helpt je verder als je er alleen niet uitkomt.

## **Beoordeling**

Aan het einde van de lesperiode worden de producten in je portfolio beoordeeld. Je hebt de lesperiode met succes afgerond als de beoordeling van je portfolio minimaal een 5,5 is.

Bij een eindcijfer van 5,5 of hoger ontvang je alle studiepunten. Bij een eindcijfer van minder dan 5,5 ontvang je geen studiepunten.

### **Benodigde faciliteiten (student)**

- READER: M. Brok, E. Kanis (2008). Projecttaak 2 Het bedrijf Installsoft. Stchting Consortium Beroepsonderwijs
- BIJLAGE: bijlage 1 pt 2 pop formulier.doc
- BIJLAGE: bijlage 3 pt 3 formulier urenverantwoording.doc
- BIJLAGE: bijlage 2 pt 2 werkbon 01 installsoft-Vrs2.doc
- BIJLAGE: bijlage 2 pt 2 werkbon 02 installsoft-Vrs2.doc
- BIJLAGE: bijlage 2 pt 2 werkbon 03 installsoft-Vrs2.doc
- BIJLAGE: bijlage 2 pt 2 werkbon 04 installsoft-Vrs2.doc
- BIJLAGE: bijlage 2 pt 2 werkbon 05 installsoft-Vrs2.doc
- BIJLAGE: bijlage 2 pt 2 werkbon 06 installsoft-Vrs2.doc
- BIJLAGE: bijlage 4 pt 2 functioneringsformulier.doc

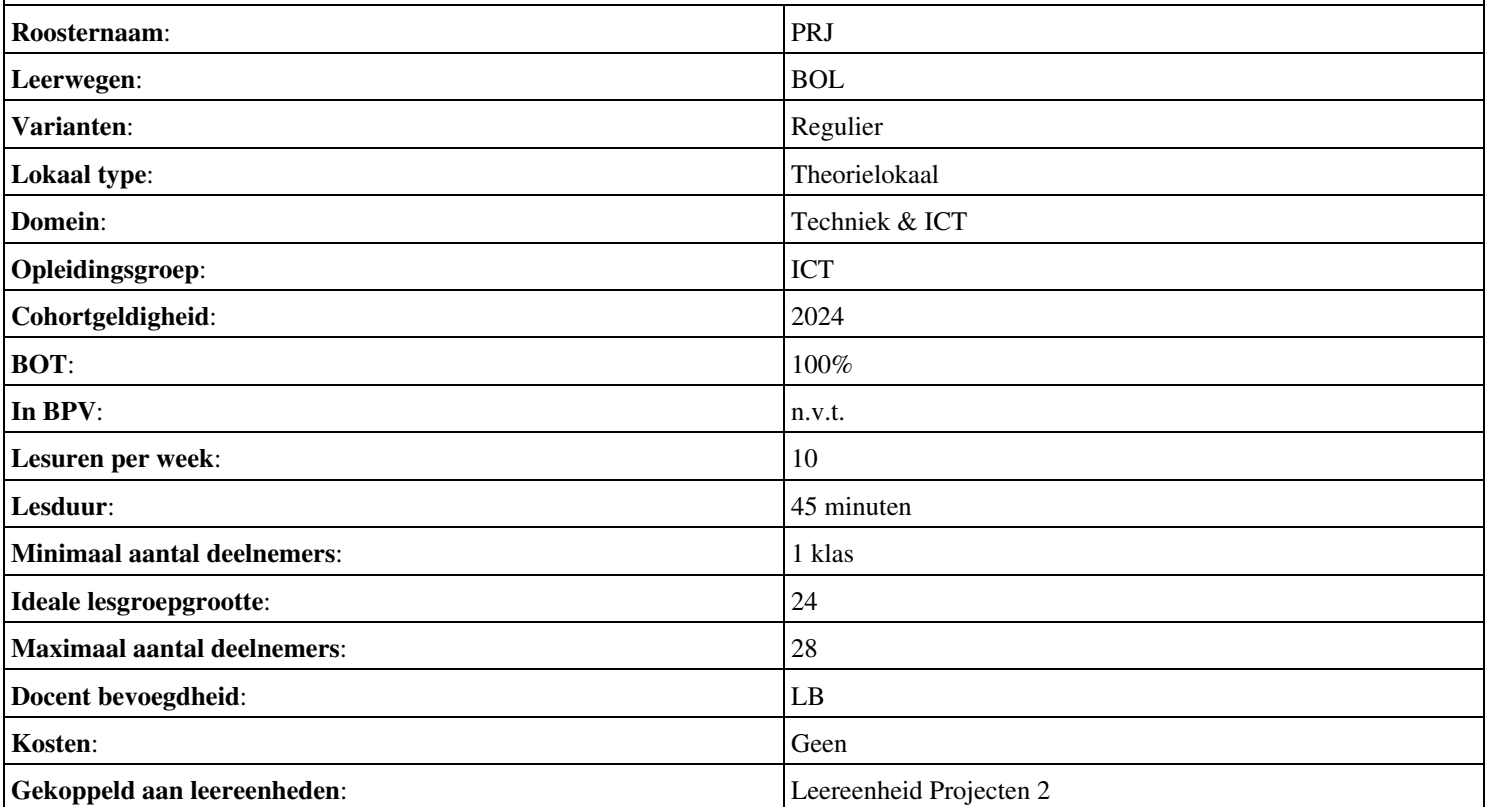